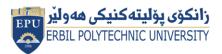

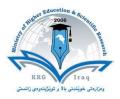

## Module (Course Syllabus) Catalogue

## 2021-2023

| College/ Institute       | Khabat Technical Institute                        |  |  |
|--------------------------|---------------------------------------------------|--|--|
| Department               | Plant Protection                                  |  |  |
| Module Name              | Computer Essential                                |  |  |
| Module Code              | KHTI-COE103                                       |  |  |
| Degree                   | Technical Diploma 🔳 Bachler                       |  |  |
|                          | High Diploma Master PhD                           |  |  |
|                          |                                                   |  |  |
| Semester                 | First                                             |  |  |
| Qualification            | PhD                                               |  |  |
| Scientific Title         | Lecturer                                          |  |  |
| ECTS (Credits)           | 4                                                 |  |  |
| Module type              | Prerequisite Core 🔳 Assist.                       |  |  |
| Weekly hours             | 3                                                 |  |  |
| Weekly hours (Practical) | (3) hr Class (36) Total hrs Workload              |  |  |
| Number of Weeks          | 12                                                |  |  |
| Lecturer (Theory)        | Dawod Rasooli Keya                                |  |  |
| E-Mail & Mobile NO.      | <u>dawod.keya@epu.edu.iq</u> Mob.: +9647507964444 |  |  |
| Lecturer (Practical)     | Mrs. Amina                                        |  |  |
| E-Mail & Mobile NO.      | +9647504724633                                    |  |  |
| Websites                 | www.epu.edu/iq                                    |  |  |

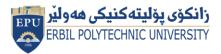

Kurdistan Region Government Ministry of Higher Education and Scientific Research Erbil Polytechnic University

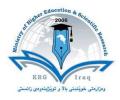

# **Course Book**

| The course is covered the all-important instructions and customize the desktop,<br>Taskbar, Start menu, different windows and adjust some of your computer's settings of<br>control panel in operating system windows7.<br>The course is covered the office button commands, home tab, Insert tab, Page Layout<br>tab, View tab, Format tab, Design and Layout tab in Microsof office Word 2007.<br>The course is covered the Home tab, Insert tab, Page Layout tab, Nimet tab, Wiew tab in Microsof office Zee 2007.<br>The course is covered the Home tab, Insert tab, Page Layout tab, Silde show<br>tab and View tab in Microsof office Zee 2007.<br>The course is covered the Home tab, Insert tab, Page Layout tab, Solde show<br>tab and View tab in Microsof office Zee 2007.<br>The course is covered the Home tab, Insert tab, Page Layout tab, Formulas tab, Data tab<br>and View tab in Microsof office Zee 2007.<br>The course is designed to:<br>Indicate the names and functions of the Word interface components.<br>Create, edit, save, and print documents to include documents with lists and<br>tables.<br>Format text and to use styles.<br>Add a header and footer to a document.<br>Add a graphic to a document.<br>Use the Spelling and Grammar Checker as well as Microsoft Help.<br>Manipulate documents using functions such as find and replace; cut, copy,<br>replace.Student's obligation1. Attendance of students in classes is necessary, as non-attendance has negative<br>effect on student's perception.<br>2. Writing reports particularly in practical lessons as well as to scientific<br>excursion.Required Learning<br>MaterialsComputer and MS Office software<br>Data showDeta showHow to build self-confidence to do any test.<br>Prepare all requirements before doing the test.<br>Attempting of students bo for every type of tests. Utilizing precedents to inform<br>land planning and design decisions that create sites, neighbourhoods, and c               |                      |                                                                                          |  |  |
|----------------------------------------------------------------------------------------------------|----------------------|------------------------------------------------------------------------------------------|--|--|
| Course Descriptioncontrol panel in operating system windows7.<br>The course is covered the office button commands, home tab, linsert tab, Page Layout<br>tab, View tab, Format tab, Design and Layout tab in Microsoft office Word 2007.<br>The course is covered the Home tab, Insert tab, Page Layout tab, Animation tab, Slide show<br>tab and View tab in Microsoft office PowerPoint 2007.<br>The course is covered the Home tab, Insert tab, Page Layout tab, Formulas tab, Data tab<br>and View tab in Microsoft office Zeel 2007.<br>The course is covered the Home tab, Insert tab, Page Layout tab, Formulas tab, Data tab<br>and View tab in Microsoft office Zeel 2007.<br>The course is designed to:<br>Indicate the names and functions of the Word interface components.<br>Create, edit, save, and print documents to include documents with lists and<br>tables.<br>Format text and to use styles.<br>Add a header and footer to a document.<br>Add a graphic to a document.<br>Use the Spelling and Grammar Checker as well as Microsoft Help.<br>Manipulate documents using functions such as find and replace; cut, copy,<br>replace.Student's obligation1- Attendance of students in classes is necessary, as non-attendance has negative<br>effect on student's perception.<br>2- Writing reports particularly in practical lessons as well as to scientific<br>excursion.<br>2- Writing reports particularly in practical lessons as well as to scientific<br>excursion.<br>2- My to build self-confidence to do any test.Required Learning<br>MaterialsComputer and MS Office software<br>Data showDetaining and design decisions to plan for every type of tests. Utilizing precedents to inform<br>land planning and design decision that create sites, neighbourhoods, and communities<br>that are pedestrian-friendly, environmentally sustainable, and express a strong sense of                                                                                                  | Course Description   |                                                                                          |  |  |
| Course DescriptionThe course is covered the office button commands, home tab, Insert tab, Page Layout<br>tab, View tab, Format tab, Design and Layout tab in Microsoft office Word 2007.<br>The course is covered the Home tab, Insert tab, Design tab, Animation tab, Silde show<br>tab and View tab in Microsoft office PowerPoint 2007.<br>The course is covered the Home tab, Insert tab, Page Layout tab, Formulas tab, Data tab<br>and View tab in Microsoft office FowerPoint 2007.<br>The course is covered the Home tab, Insert tab, Page Layout tab, Formulas tab, Data tab<br>and View tab in Microsoft office Excel 2007.<br>The course is explained meaning the internet and E-mail. How to browse, search web<br>pages, create and use E-mail.Course objectivesThis course is designed to:<br>Indicate the names and functions of the Word interface components.<br>Create, edit, save, and print documents to include documents with lists and<br>tables.<br>Format text and to use styles.<br>Add a header and footer to a document.<br>Add a graphic to a document.<br>Use the Spelling and Grammar Checker as well as Microsoft Help.<br>Manipulate documents using functions such as find and replace; cut, copy,<br>replace.Student's obligationeffect on student's perception.<br>2- Writing reports particularly in practical lessons as well as to scientific<br>excursion.<br>2- Writing reports particularly in practical lessons as well as to scientific<br>excursion.<br>2- Writing reports particularly in practical lessons as well as to scientific<br>excursion.<br>2- Writing reports particularly in practical lessons as well as to scientific<br>excursion.<br>2- Writing reports particularly in practical lessons as well as to scientific<br>excursion.<br>2- Writing reports particularly in practical lessons as well as to scientific<br>excursion.<br>2- Writing reports particularly in practical lessons as well as to scientific<br>excursion.<br>2- Writing rep |                      |                                                                                          |  |  |
| Course Descriptiontab, View tab, Format tab, Design and Layout tab in Microsoft office Word 2007.<br>The course is covered the Home tab, Insert tab, Design tab, Animation tab, Slide show<br>tab and View tab in Microsoft office PowerPoint 2007.<br>The course is covered the Home tab, Insert tab, Page Layout tab, Formulas tab, Data tab<br>and View tab in Microsoft office Excel 2007.<br>The course is explained meaning the internet and E-mail. How to browse, search web<br>pages, create and use E-mail.Course objectivesThis course is designed to:<br>Indicate the names and functions of the Word interface components.<br>Create, edit, save, and print documents to include documents with lists and<br>tables.<br>Format text and to use styles.<br>Add a header and footer to a document.<br>Add a footnote to a document.<br>Add a graphic to a document.<br>Use the Spelling and Grammar Checker as well as Microsoft Help.<br>Manipulate documents using functions such as find and replace; cut, copy,<br>replace.Student's obligation1- Attendance of students in classes is necessary, as non-attendance has negative<br>effect on student's perception.<br>2- Writing reports particularly in practical lessons as well as to scientific<br>excursion.Required Learning<br>MaterialsComputer and MS Office software<br>Data showSpecific learning<br>outcome:How to build self-confidence to do any test.<br>Prepare all requirements before doing the test.<br>Attempting of students to plan for every type of tests. Utilizing precedents to inform<br>Iand planing and design decisions that create sites, neighbourhoods, and communities<br>that are pedestrian-friendly, environmentally sustainable, and express a strong sense of                                                                                                    |                      |                                                                                          |  |  |
| Course DescriptionThe course is covered the Home tab, insert tab, Design tab, Animation tab, Slide show<br>tab and View tab in Microsoft office PowerPoint 2007.<br>The course is covered the Home tab, insert tab, Page Layout tab, Formulas tab, Data tab<br>and View tab in Microsoft office Excel 2007.<br>The course is explained meaning the internet and E-mail. How to browse, search web<br>pages, create and use E-mail.Course objectivesThis course is designed to:<br>Indicate the names and functions of the Word interface components.<br>Create, edit, save, and print documents to include documents with lists and<br>tables.<br>Format text and to use styles.<br>Add a header and footer to a document.<br>Add a praphic to a document.<br>Add a praphic to a document.<br>Add a graphic to a document.<br>Use the Spelling and Grammar Checker as well as Microsoft Help.<br>Manipulate documents using functions such as find and replace; cut, copy,<br>replace.Student's obligation1- Attendance of students in classes is necessary, as non-attendance has negative<br>effect on student's perception.<br>2- Writing reports particularly in practical lessons as well as to scientific<br>excursion.Required Learning<br>MaterialsComputer and MS Office software<br>Data showSpecific learning<br>outcome:How to build self-confidence to do any test.<br>Prepare all requirements before doing the test.<br>Attempting of students to plan for every type of tests. Utilizing precedents to inform<br>and planning and design decisions that create sites, neighbourhoods, and communities<br>that are pedestrian-friendly, environmentally sustainable, and express a strong sense of                                                                                                    |                      |                                                                                          |  |  |
| tab and View tab in Microsoft office PowerPoint 2007.<br>The course is covered the Home tab, Insert tab, Page Layout tab, Formulas tab, Data tab<br>and View tab in Microsoft office Excel 2007.<br>The course is explained meaning the internet and E-mail. How to browse, search web<br>pages, create and use E-mail.Course objectivesThis course is designed to:<br>Indicate the names and functions of the Word interface components.<br>Create, edit, save, and print documents to include documents with lists and<br>tables.<br>Format text and to use styles.<br>Add a header and footer to a document.<br>Add a graphic to a document.<br>Use the Spelling and Grammar Checker as well as Microsoft Help.<br>Manipulate documents using functions such as find and replace; cut, copy,<br>replace.Student's obligation1-Attendance of students in classes is necessary, as non-attendance has negative<br>effect on student's perception.<br>2-1-Assessment scheme16% Mid Term (Practical)<br>4% Avis Assignment (report, paper, homework, seminar)<br>40% Final PracticalComputer and MS Office software<br>Data showSpecific learning<br>outcome:Computer and MS Office software<br>Data showHow to build self-confidence to do any test.<br>Prepare all requirements before doing the test.<br>Attempting of students to plan for every type of tests. Utilizing precedents to inform<br>Ind planning and design decisions that create sites, neighbourhoods, and communities<br>that are pedestrian-friendly, environmentally sustainable, and express a strong sense of                                                                                                    |                      | tab, View tab, Format tab, Design and Layout tab in Microsoft office Word 2007.          |  |  |
| The course is covered the Home tab, Insert tab, Page Layout tab, Formulas tab, Data tab<br>and View tab in Microsoft office Excel 2007.<br>The course is explained meaning the internet and E-mail. How to browse, search web<br>pages, create and use E-mail.Course objectivesThis course is designed to:<br>Indicate the names and functions of the Word interface components.<br>Create, edit, save, and print documents to include documents with lists and<br>tables.<br>Format text and to use styles.<br>Add a header and footer to a document.<br>Add a graphit to a document.<br>Use the Spelling and Grammar Checker as well as Microsoft Help.<br>Manipulate documents using functions such as find and replace; cut, copy,<br>replace.Student's obligation1- Attendance of students in classes is necessary, as non-attendance has negative<br>effect on student's perception.<br>2. Writing reports particularly in practical lessons as well as to scientific<br>excursion.Required Learning<br>MaterialsComputer and MS Office software<br>Data showComputer and MS Office software<br>Page and MS Office software<br>Page and MS Office software<br>Data showHow to build self-confidence to do any test.<br>Prepare all requirements before doing the test.<br>Attempting of students to plan for every type of tests. Utilizing precedents to inform<br>Iand planning and design decisions that create sites, neighbourhoods, and communities<br>that are pedestrian-friendly, environmentally sustainable, and express a strong sense of                                                                                                    |                      | The course is covered the Home tab, Insert tab, Design tab, Animation tab, Slide show    |  |  |
| and View tab in Microsoft office Excel 2007.<br>The course is explained meaning the internet and E-mail. How to browse, search web<br>pages, create and use E-mail.This course is designed to:<br>Indicate the names and functions of the Word interface components.<br>Create, edit, save, and print documents to include documents with lists and<br>tables.<br>Format text and to use styles.<br>Add a header and footer to a document.<br>Add a footnote to a document.<br>Add a footnote to a document.<br>Use the Spelling and Grammar Checker as well as Microsoft Help.<br>Manipulate documents using functions such as find and replace; cut, copy,<br>replace.Student's obligation1-<br>Attendance of students in classes is necessary, as non-attendance has negative<br>effect on student's perception.<br>2-<br>Writing reports particularly in practical lessons as well as to scientific<br>excursion.Required Learning<br>MaterialsComputer and MS Office software<br>Data showSpecific learning<br>outcome:How to build self-confidence to do any test.<br>Prepare all requirements before doing the test.<br>Attempting of students to plan for every type of tests. Utilizing precedents to inform<br>land planning and design decisions that create sites, neighbourhoods, and communities<br>that are pedestrian-friendly, environmentally sustainable, and express a strong sense of                                                                                                    |                      | tab and View tab in Microsoft office PowerPoint 2007.                                    |  |  |
| The course is explained meaning the internet and E-mail. How to browse, search web<br>pages, create and use E-mail.This course is designed to:<br>Indicate the names and functions of the Word interface components.<br>Create, edit, save, and print documents to include documents with lists and<br>tables.<br>Format text and to use styles.<br>Add a header and footer to a document.<br>Add a footnote to a document.<br>Add a footnote to a document.<br>Use the Spelling and Grammar Checker as well as Microsoft Help.<br>Manipulate documents using functions such as find and replace; cut, copy,<br>replace.Student's obligation1-<br>Attendance of students in classes is necessary, as non-attendance has negative<br>effect on student's perception.<br>2-<br>Writing reports particularly in practical lessons as well as to scientific<br>excursion.Assessment scheme16% Mid Term (Practical)<br>4% Quiz<br>40% Assignment (report, paper, homework, seminar)<br>40% Final PracticalSpecific learning<br>outcome:Computer and MS Office software<br>Data showPrepare all requirements before doing the test.<br>Attempting of students to plan for every type of tests. Utilizing precedents to inform<br>land planning and design decisions that create sites, neighbourhoods, and communities<br>that are pedestrian-friendly, environmentally sustainable, and express a strong sense of                                                                                                    |                      | The course is covered the Home tab, Insert tab, Page Layout tab, Formulas tab, Data tab  |  |  |
| Image: series and use E-mail.This course is designed to:<br>Indicate the names and functions of the Word interface components.<br>Create, edit, save, and print documents to include documents with lists and<br>tables.<br>Format text and to use styles.<br>Add a header and footer to a document.<br>Add a footnote to a document.<br>Add a footnote to a document.<br>Use the Spelling and Grammar Checker as well as Microsoft Help.<br>Manipulate documents using functions such as find and replace; cut, copy,<br>replace.Student's obligation1-<br>Attendance of students in classes is necessary, as non-attendance has negative<br>effect on student's perception.<br>2-<br>Writing reports particularly in practical lessons as well as to scientific<br>excursion.Assessment scheme16% Mid Term (Practical)<br>4% Quiz<br>40% Assignment (report, paper, homework, seminar)<br>40% Final PracticalSpecific learning<br>outcome:Computer and MS Office software<br>Data showAttempting of students to plan for every type of tests. Utilizing precedents to inform<br>land planning and design decisions that create sites, neighbourhoods, and communities<br>that are pedestrian-friendly, environmentally sustainable, and express a strong sense of                                                                                                    |                      | and View tab in Microsoft office Excel 2007.                                             |  |  |
| Course objectivesThis course is designed to:<br>Indicate the names and functions of the Word interface components.<br>Create, edit, save, and print documents to include documents with lists and<br>tables.<br>Format text and to use styles.<br>Add a header and footer to a document.<br>Add a footnote to a document.<br>Add a graphic to a document.<br>Use the Spelling and Grammar Checker as well as Microsoft Help.<br>Manipulate documents using functions such as find and replace; cut, copy,<br>replace.Student's obligation1- Attendance of students in classes is necessary, as non-attendance has negative<br>effect on student's perception.<br>2- Writing reports particularly in practical lessons as well as to scientific<br>excursion.Assessment scheme16% Mid Term (Practical)<br>4% Quiz<br>40% Final PracticalRequired Learning<br>MaterialsComputer and MS Office software<br>Data showSpecific learning<br>outcome:How to build self-confidence to do any test.<br>Prepare all requirements before doing the test.<br>Attempting of students to plan for every type of tests. Utilizing precedents to inform<br>land planning and design decisions that create sites, neighbourhoods, and communities<br>that are pedestrian-friendly, environmentally sustainable, and express a strong sense of                                                                                                    |                      | The course is explained meaning the internet and E-mail. How to browse, search web       |  |  |
| Course objectivesIndicate the names and functions of the Word interface components.<br>Create, edit, save, and print documents to include documents with lists and<br>tables.<br>Format text and to use styles.<br>Add a header and footer to a document.<br>Add a footnote to a document.<br>Add a graphic to a document.<br>Add a graphic to a document.<br>Use the Spelling and Grammar Checker as well as Microsoft Help.<br>Manipulate documents using functions such as find and replace; cut, copy,<br>replace.Student's obligation1-Assessment scheme16% Mid Term (Practical)<br>4% Quiz<br>40% Assignment (report, paper, homework, seminar)<br>40% Final PracticalRequired Learning<br>MaterialsComputer and MS Office software<br>Data showPrepare all requirements before doing the test.<br>Attempting of students to plan for every type of tests. Utilizing precedents to inform<br>land planning and design decisions that create sites, neighbourhoods, and communities<br>that are pedestrian-friendly, environmentally sustainable, and express a strong sense of<br>that are pedestrian-friendly, environmentally sustainable, and express a strong sense of                                                                                                    |                      | pages, create and use E-mail.                                                            |  |  |
| Course objectivesCreate, edit, save, and print documents to include documents with lists and<br>tables.<br>Format text and to use styles.<br>Add a header and footer to a document.<br>Add a footnote to a document.<br>Add a graphic to a document.<br>Use the Spelling and Grammar Checker as well as Microsoft Help.<br>Manipulate documents using functions such as find and replace; cut, copy,<br>replace.Student's obligation1-Attendance of students in classes is necessary, as non-attendance has negative<br>effect on student's perception.<br>2-Assessment scheme16% Mid Term (Practical)<br>4% Quiz<br>40% Assignment (report, paper, homework, seminar)<br>40% Final PracticalRequired Learning<br>MaterialsComputer and MS Office software<br>Data showBecific learning<br>outcome:How to build self-confidence to do any test.<br>Prepare all requirements before doing the test.<br>Attempting of students to plan for every type of tests. Utilizing precedents to inform<br>land planning and design decisions that create sites, neighbourhoods, and communities<br>that are pedestrian-friendly, environmentally sustainable, and express a strong sense of                                                                                                    |                      | This course is designed to:                                                              |  |  |
| tables.<br>Format text and to use styles.Add a header and footer to a document.<br>Add a footnote to a document.<br>Add a graphic to a document.<br>Use the Spelling and Grammar Checker as well as Microsoft Help.<br>Manipulate documents using functions such as find and replace; cut, copy,<br>replace.Student's obligation1-Attendance of students in classes is necessary, as non-attendance has negative<br>effect on student's perception.<br>2-<br>Writing reports particularly in practical lessons as well as to scientific<br>excursion.Assessment scheme16% Mid Term (Practical)<br>4% Quiz<br>40% Assignment (report, paper, homework, seminar)<br>40% Final PracticalRequired Learning<br>MaterialsComputer and MS Office software<br>Data showBecific learning<br>outcome:How to build self-confidence to do any test.<br>Prepare all requirements before doing the test.<br>Attempting of students to plan for every type of tests. Utilizing precedents to inform<br>land planning and design decisions that create sites, neighbourhoods, and communities<br>that are pedestrian-friendly, environmentally sustainable, and express a strong sense of                                                                                                    |                      | Indicate the names and functions of the Word interface components.                       |  |  |
| Course objectivesFormat text and to use styles.<br>Add a header and footer to a document.<br>Add a footnote to a document.<br>Add a graphic to a document.<br>Use the Spelling and Grammar Checker as well as Microsoft Help.<br>Manipulate documents using functions such as find and replace; cut, copy,<br>replace.Student's obligation1-<br>Attendance of students in classes is necessary, as non-attendance has negative<br>effect on student's perception.<br>2-<br>Writing reports particularly in practical lessons as well as to scientific<br>excursion.Assessment scheme16% Mid Term (Practical)<br>4% Quiz<br>40% Assignment (report, paper, homework, seminar)<br>40% Final PracticalRequired Learning<br>MaterialsComputer and MS Office software<br>Data showSpecific learning<br>outcome:How to build self-confidence to do any test.<br>Prepare all requirements before doing the test.<br>Attempting of students to plan for every type of tests. Utilizing precedents to inform<br>land planning and design decisions that create sites, neighbourhoods, and communities<br>that are pedestrian-friendly, environmentally sustainable, and express a strong sense of                                                                                                    |                      | Create, edit, save, and print documents to include documents with lists and              |  |  |
| Course objectivesAdd a header and footer to a document.<br>Add a footnote to a document.<br>Add a graphic to a document.<br>Add a graphic to a document.<br>Use the Spelling and Grammar Checker as well as Microsoft Help.<br>Manipulate documents using functions such as find and replace; cut, copy,<br>replace.Student's obligation1- Attendance of students in classes is necessary, as non-attendance has negative<br>effect on student's perception.<br>2- Writing reports particularly in practical lessons as well as to scientific<br>excursion.Assessment scheme16% Mid Term (Practical)<br>4% Quiz<br>40% Assignment (report, paper, homework, seminar)<br>40% Final PracticalRequired Learning<br>MaterialsComputer and MS Office software<br>Data showSpecific learning<br>outcome:How to build self-confidence to do any test.<br>Prepare all requirements before doing the test.<br>Attempting of students to plan for every type of tests. Utilizing precedents to inform<br>land planning and design decisions that create sites, neighbourhoods, and communities<br>that are pedestrian-friendly, environmentally sustainable, and express a strong sense of                                                                                                    |                      | tables.                                                                                  |  |  |
| Add a footnote to a document.<br>Add a graphic to a document.<br>Use the Spelling and Grammar Checker as well as Microsoft Help.<br>Manipulate documents using functions such as find and replace; cut, copy,<br>replace.Student's obligation1-<br>Attendance of students in classes is necessary, as non-attendance has negative<br>effect on student's perception.<br>2-<br>Writing reports particularly in practical lessons as well as to scientific<br>excursion.Assessment scheme16% Mid Term (Practical)<br>4% Quiz<br>40% Assignment (report, paper, homework, seminar)<br>40% Final PracticalRequired Learning<br>MaterialsComputer and MS Office software<br>Data showBypecific learning<br>outcome:How to build self-confidence to do any test.<br>Prepare all requirements before doing the test.<br>Attempting of students to plan for every type of tests. Utilizing precedents to inform<br>land planning and design decisions that create sites, neighbourhoods, and communities<br>that are pedestrian-friendly, environmentally sustainable, and express a strong sense of                                                                                                    |                      |                                                                                          |  |  |
| Add a graphic to a document.<br>Use the Spelling and Grammar Checker as well as Microsoft Help.<br>Manipulate documents using functions such as find and replace; cut, copy,<br>replace.Student's obligation1- Attendance of students in classes is necessary, as non-attendance has negative<br>effect on student's perception.<br>2- Writing reports particularly in practical lessons as well as to scientific<br>excursion.Assessment scheme16% Mid Term (Practical)<br>4% Quiz<br>40% Assignment (report, paper, homework, seminar)<br>40% Final PracticalRequired Learning<br>MaterialsComputer and MS Office software<br>Data showHow to build self-confidence to do any test.<br>Prepare all requirements before doing the test.<br>Attempting of students to plan for every type of tests. Utilizing precedents to inform<br>land planning and design decisions that create sites, neighbourhoods, and communities<br>that are pedestrian-friendly, environmentally sustainable, and express a strong sense of                                                                                                    | Course objectives    | Add a header and footer to a document.                                                   |  |  |
| Use the Spelling and Grammar Checker as well as Microsoft Help.<br>Manipulate documents using functions such as find and replace; cut, copy,<br>replace.Student's obligation1- Attendance of students in classes is necessary, as non-attendance has negative<br>effect on student's perception.<br>2- Writing reports particularly in practical lessons as well as to scientific<br>excursion.Assessment scheme16% Mid Term (Practical)<br>40% Assignment (report, paper, homework, seminar)<br>40% Final PracticalRequired Learning<br>MaterialsComputer and MS Office software<br>Data showSpecific learning<br>outcome:How to build self-confidence to do any test.<br>Prepare all requirements before doing the test.<br>Attempting of students to plan for every type of tests. Utilizing precedents to inform<br>land planning and design decisions that create sites, neighbourhoods, and communities<br>that are pedestrian-friendly, environmentally sustainable, and express a strong sense of                                                                                                    |                      | Add a footnote to a document.                                                            |  |  |
| Manipulate documents using functions such as find and replace; cut, copy,<br>replace.Student's obligation1- Attendance of students in classes is necessary, as non-attendance has negative<br>effect on student's perception.<br>2- Writing reports particularly in practical lessons as well as to scientific<br>excursion.Assessment scheme16% Mid Term (Practical)<br>4% Quiz<br>40% Assignment (report, paper, homework, seminar)<br>40% Final PracticalRequired Learning<br>MaterialsComputer and MS Office software<br>Data showSpecific learning<br>outcome:How to build self-confidence to do any test.<br>Prepare all requirements before doing the test.<br>Attempting of students to plan for every type of tests. Utilizing precedents to inform<br>land planning and design decisions that create sites, neighbourhoods, and communities<br>that are pedestrian-friendly, environmentally sustainable, and express a strong sense of                                                                                                    |                      | - ·                                                                                      |  |  |
| replace.Student's obligation1- Attendance of students in classes is necessary, as non-attendance has negative<br>effect on student's perception.<br>2- Writing reports particularly in practical lessons as well as to scientific<br>excursion.Assessment scheme16% Mid Term (Practical)<br>4% Quiz<br>40% Assignment (report, paper, homework, seminar)<br>40% Final PracticalRequired Learning<br>MaterialsComputer and MS Office software<br>Data showSpecific learning<br>outcome:How to build self-confidence to do any test.<br>Prepare all requirements before doing the test.<br>Attempting of students to plan for every type of tests. Utilizing precedents to inform<br>land planning and design decisions that create sites, neighbourhoods, and communities<br>that are pedestrian-friendly, environmentally sustainable, and express a strong sense of                                                                                                    |                      |                                                                                          |  |  |
| Student's obligation1- Attendance of students in classes is necessary, as non-attendance has negative<br>effect on student's perception.<br>2- Writing reports particularly in practical lessons as well as to scientific<br>excursion.Assessment scheme16% Mid Term (Practical)<br>4% Quiz<br>40% Assignment (report, paper, homework, seminar)<br>40% Final PracticalRequired Learning<br>MaterialsComputer and MS Office software<br>Data showSpecific learning<br>outcome:How to build self-confidence to do any test.<br>Prepare all requirements before doing the test.<br>Attempting of students to plan for every type of tests. Utilizing precedents to inform<br>land planning and design decisions that create sites, neighbourhoods, and communities<br>that are pedestrian-friendly, environmentally sustainable, and express a strong sense of                                                                                                    |                      |                                                                                          |  |  |
| Student's obligationeffect on student's perception.<br>2-<br>Writing reports particularly in practical lessons as well as to scientific<br>excursion.Assessment scheme16% Mid Term (Practical)<br>4% Quiz<br>40% Assignment (report, paper, homework, seminar)<br>40% Final PracticalRequired Learning<br>MaterialsComputer and MS Office software<br>Data showSpecific learning<br>outcome:How to build self-confidence to do any test.<br>Prepare all requirements before doing the test.<br>Attempting of students to plan for every type of tests. Utilizing precedents to inform<br>land planning and design decisions that create sites, neighbourhoods, and communities<br>that are pedestrian-friendly, environmentally sustainable, and express a strong sense of                                                                                                    |                      |                                                                                          |  |  |
| 2-Writing reports particularly in practical lessons as well as to scientific<br>excursion.Assessment scheme16% Mid Term (Practical)<br>4% Quiz<br>40% Assignment (report, paper, homework, seminar)<br>40% Final PracticalRequired Learning<br>MaterialsComputer and MS Office software<br>Data showSpecific learning<br>outcome:How to build self-confidence to do any test.<br>Prepare all requirements before doing the test.<br>Attempting of students to plan for every type of tests. Utilizing precedents to inform<br>land planning and design decisions that create sites, neighbourhoods, and communities<br>that are pedestrian-friendly, environmentally sustainable, and express a strong sense of                                                                                                    | Student's obligation |                                                                                          |  |  |
| excursion.Assessment scheme16% Mid Term (Practical)<br>4% Quiz<br>40% Assignment (report, paper, homework, seminar)<br>40% Final PracticalRequired Learning<br>MaterialsComputer and MS Office software<br>Data showSpecific learning<br>outcome:How to build self-confidence to do any test.<br>Prepare all requirements before doing the test.<br>Attempting of students to plan for every type of tests. Utilizing precedents to inform<br>land planning and design decisions that create sites, neighbourhoods, and communities<br>that are pedestrian-friendly, environmentally sustainable, and express a strong sense of                                                                                                    | Student's obligation |                                                                                          |  |  |
| Assessment scheme16% Mid Term (Practical)<br>4% Quiz<br>40% Assignment (report, paper, homework, seminar)<br>40% Final PracticalRequired Learning<br>MaterialsComputer and MS Office software<br>Data showSpecific learning<br>outcome:How to build self-confidence to do any test.<br>Prepare all requirements before doing the test.<br>Attempting of students to plan for every type of tests. Utilizing precedents to inform<br>land planning and design decisions that create sites, neighbourhoods, and communities<br>that are pedestrian-friendly, environmentally sustainable, and express a strong sense of                                                                                                    |                      |                                                                                          |  |  |
| 4% Quiz<br>40% Assignment (report, paper, homework, seminar)<br>40% Final PracticalRequired Learning<br>MaterialsComputer and MS Office software<br>Data showSpecific learning<br>outcome:How to build self-confidence to do any test.<br>Prepare all requirements before doing the test.<br>Attempting of students to plan for every type of tests. Utilizing precedents to inform<br>land planning and design decisions that create sites, neighbourhoods, and communities<br>that are pedestrian-friendly, environmentally sustainable, and express a strong sense of                                                                                                    | Assessment scheme    |                                                                                          |  |  |
| 40% Final PracticalRequired Learning<br>MaterialsComputer and MS Office software<br>Data showSpecific learning<br>outcome:How to build self-confidence to do any test.<br>Prepare all requirements before doing the test.<br>Attempting of students to plan for every type of tests. Utilizing precedents to inform<br>land planning and design decisions that create sites, neighbourhoods, and communities<br>that are pedestrian-friendly, environmentally sustainable, and express a strong sense of                                                                                                    |                      |                                                                                          |  |  |
| 40% Final PracticalRequired Learning<br>MaterialsComputer and MS Office software<br>Data showSpecific learning<br>outcome:How to build self-confidence to do any test.<br>Prepare all requirements before doing the test.<br>Attempting of students to plan for every type of tests. Utilizing precedents to inform<br>land planning and design decisions that create sites, neighbourhoods, and communities<br>that are pedestrian-friendly, environmentally sustainable, and express a strong sense of                                                                                                    |                      | 40% Assignment (report, paper, homework, seminar)                                        |  |  |
| MaterialsData showSpecific learning<br>outcome:How to build self-confidence to do any test.<br>Prepare all requirements before doing the test.<br>Attempting of students to plan for every type of tests. Utilizing precedents to inform<br>land planning and design decisions that create sites, neighbourhoods, and communities<br>that are pedestrian-friendly, environmentally sustainable, and express a strong sense of                                                                                                    |                      |                                                                                          |  |  |
| MaterialsData showSpecific learning<br>outcome:How to build self-confidence to do any test.<br>Prepare all requirements before doing the test.<br>Attempting of students to plan for every type of tests. Utilizing precedents to inform<br>land planning and design decisions that create sites, neighbourhoods, and communities<br>that are pedestrian-friendly, environmentally sustainable, and express a strong sense of                                                                                                    | Demuined Learning    | Computer and MS Office software                                                          |  |  |
| Specific learning outcome:       How to build self-confidence to do any test.         Prepare all requirements before doing the test.         Attempting of students to plan for every type of tests. Utilizing precedents to inform land planning and design decisions that create sites, neighbourhoods, and communities that are pedestrian-friendly, environmentally sustainable, and express a strong sense of                                                                                                    |                      |                                                                                          |  |  |
| Specific learning<br>outcome:Prepare all requirements before doing the test.<br>Attempting of students to plan for every type of tests. Utilizing precedents to inform<br>land planning and design decisions that create sites, neighbourhoods, and communities<br>that are pedestrian-friendly, environmentally sustainable, and express a strong sense of                                                                                                    | Materials            | Data show                                                                                |  |  |
| Specific learning<br>outcome:Prepare all requirements before doing the test.<br>Attempting of students to plan for every type of tests. Utilizing precedents to inform<br>land planning and design decisions that create sites, neighbourhoods, and communities<br>that are pedestrian-friendly, environmentally sustainable, and express a strong sense of                                                                                                    |                      |                                                                                          |  |  |
| Specific learning<br>outcome:Attempting of students to plan for every type of tests. Utilizing precedents to inform<br>land planning and design decisions that create sites, neighbourhoods, and communities<br>that are pedestrian-friendly, environmentally sustainable, and express a strong sense of                                                                                                    |                      | How to build self-confidence to do any test.                                             |  |  |
| Outcome:Attempting of students to plan for every type of tests. Utilizing precedents to inform<br>land planning and design decisions that create sites, neighbourhoods, and communities<br>that are pedestrian-friendly, environmentally sustainable, and express a strong sense of                                                                                                    | Specific learning    | Prepare all requirements before doing the test.                                          |  |  |
| that are pedestrian-friendly, environmentally sustainable, and express a strong sense of                                                                                                    |                      | Attempting of students to plan for every type of tests. Utilizing precedents to inform   |  |  |
|                                                                                                    | outcome:             | land planning and design decisions that create sites, neighbourhoods, and communities    |  |  |
| place;                                                                                                    |                      | that are pedestrian-friendly, environmentally sustainable, and express a strong sense of |  |  |
|                                                                                                    |                      | place;                                                                                   |  |  |

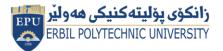

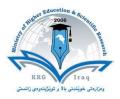

| Course References:                                                                                                    | <ol> <li>A History of Modern Computing,</li> <li>Microsoft Office 2007 Step by Step</li> <li>Ubiquitous Computing Fundamentals, From the Foreword, Professor Gregory D.</li> <li>Abowd, Georgia Institute of Technology.</li> <li>Windows Reviewer's Guide A First Look at Windows</li> <li>MS Office 2007 Computer Books Written by: Vishnu Priya Singh</li> <li>Microsoft Office 2007 (The O'leary) 1st Edition by Timothy O'Leary, Linda O'Leary</li> </ol> |      |                     |
|----------------------------------------------------------------------------------------------------|----------------------------------------------------------------------------------------------------|------|---------------------|
| Practical Topics                                                                                                    |                                                                                                    | Week | Learning<br>Outcome |
| Create a new folder and do the following:                                                                                                    |                                                                                                    | 1    |                     |
| Make a word document in it.                                                                                                    |                                                                                                    | 2    |                     |
| Make an Excel document in it.                                                                                                    |                                                                                                    | 3    |                     |
| Make a new folder in it                                                                                                    |                                                                                                    | 4    |                     |
| Rename the initial folder                                                                                                    |                                                                                                    | 5    |                     |
| Move the initial folder                                                                                                    |                                                                                                    | 6    |                     |
| Copy the initial folder.                                                                                                    |                                                                                                    | 7    |                     |
| Delete the initial folder                                                                                                    |                                                                                                    | 8    |                     |
| Implement the various well-known features of Windows operating<br>system such as Notepad, WordPad, Paint, System tools, Entertainment<br>etc. |                                                                                                    | 9    |                     |
| Implement various display properties by right clicking on the Windows Desktop.                                                                |                                                                                                    | 10   |                     |
| Explore the taskbar of Windows.                                                                                                    |                                                                                                    | 11   |                     |
| Set the wall paper and screen saver.                                                                                                    |                                                                                                    | 12   |                     |

### **Questions Example Design**

In which view Headers and Footers are visible

A. Normal View B. Page Layout View C. Print Layout View D. Draft View

#### To apply centre alignment to a paragraph we can press

A) Ctrl + S B) Ctrl + C C) Ctrl + C + A D) Ctrl + E

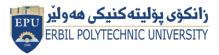

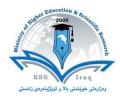

To move data from one part of the document to another, following is used. (A) Cut and Delete (B) Cut and Paste (C) Copy and Paste (D) Copy and Undo Prepare a file with this content: Your name company Erbil Kurdistan region +964 750 899 9999 Write the commend in cell A1:  $a^2 + b^2 = c^2$  $A = \pi r^2$ **External Evaluator** Aram Jawdat Agha /Khabat Technical Institute Department of Information Technology aram.shexbzeny@epu.edu.iq 0750 481 28 34